**?-股识吧**

**如何查找股票的开发**。

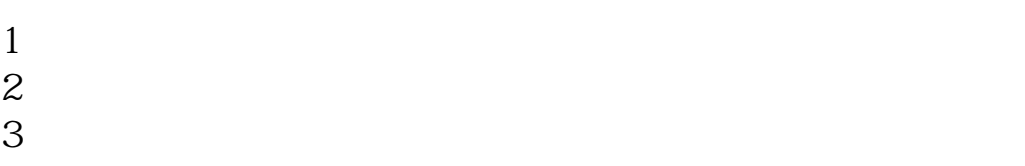

 $4<sub>1</sub>$ 

K  $\qquad$   $\qquad$   $\q$ 

**四、大智慧怎么看股票的历史记录?**

 $6$  $*$  // $*$ sse $*$ .cn/sseportal/ps/zhs/home.html 如果是0开头的股票在深圳证券交易所查询 \*://\*szse.cn/

 $F10$ 

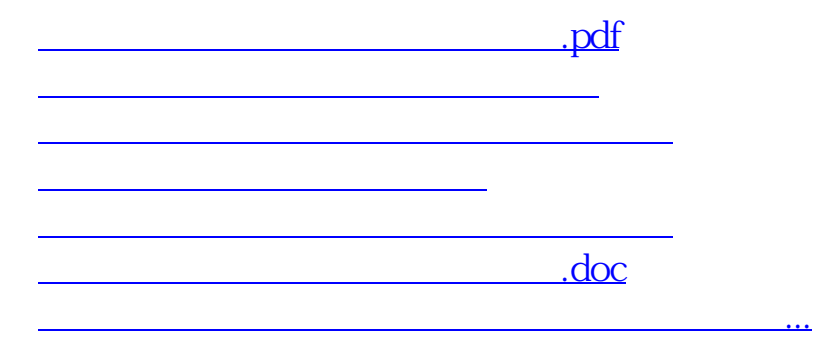

<u><https://www.gupiaozhishiba.com/author/35611333.html></u>